歯科技工所専用販売管理ソフト いればくん

# ソフトウェア使用許諾契約書

# 保守契約に関するお知らせ

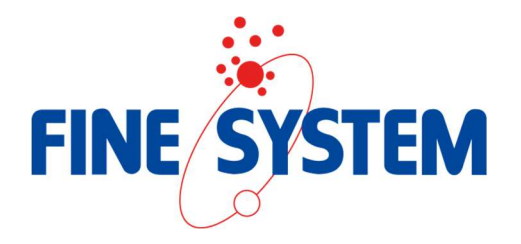

## <ソフトウェア使用許諾契約書>

株式会社 ファインシステム(以下「乙」)は、お客様(以下「甲」)に本ソフトウェア使用許諾契約書(以 下「本契約書」)に基づいて提供する歯科技工所専用 受注・販売管理ソフト「いればくん」(以下「本ソ フトウェア」)を使用する非独占的かつ譲渡不能な権利を下記条項に基づき許諾します。 本契約は、甲が別紙の『申込書』に記名することで締結するものとします。

#### 第1条 定義

- (1) 「関連資料」とは、本契約書とともに提供されるすべての印刷された資料、専用伝票または 乙が後に提供する可能性のある、印刷された資料または専用伝票を指します。
- (2) 「本製品」とは、乙が甲に提供した本ソフトウェア、関連資料を指します。

#### 第2条 本ソフトウェア内容

(1) 品名 南科技工所専用 受注・販売管理ソフト「いればくん」一式

#### 第3条 支払い条件

- (1) 支払い方法は、乙が発行する請求書に基づき、乙が指定する銀行口座への振込送金によって 一括で支払うこととします。その際の振込手数料は甲負担とします。
- (2) 支払いは、納入後1ヶ月以内とします。
- (3) 専用伝票等の消耗品の料金の支払いは、甲の口座からの預金口座振替にて月払いで支払うこ ととします。
- (4) 前項においての預金口座振替日は、毎月10日締めの当月27日とします。

#### 第4条 使用権の許諾

- (1) 本契約によって生ずる使用権とは、本ソフトウェアを使用する権利をいいます。
- (2) 乙は、甲が本ソフトウェアを甲名義においてのみ使用する権利を許諾します。
- (3) 甲は、本ソフトウェアの全部または一部を複製、改変等をすることはできません。ただしバ ックアップの目的でのみ本ソフトウェアの複製をすることができます。
- (4) 甲は、前項に記載のバックアップをする場合は、本ソフトウェアを使用しているハードウェ ア以外のCD-ROM、USBメモリー、外付けハードディスク等の外部媒体に複製物を作 成することとします。

このバックアップは、甲が随時、任意で行うこととします。 なお、バックアップを取られていない場合、本ソフトウェアおよびハードウェアの故障、障 害等の不具合が生じた際に、データの復旧ができなくなることがあります。

(5) 甲は、本ソフトウェアの使用にあたって納品書および請求書等の発行に使用する伝票は、本 ソフトウェアの正規専用伝票のみ使用することができます。

#### 第5条 著作権

(1) 本ソフトウェアおよび関連資料に関する著作権、商標権、ノウハウおよびその他のすべての 知的財産権は乙に属します。甲は、本ソフトウェアの使用権のみを取得し、本ソフトウェア の著作権、所有権その他のいかなる権利も取得しません。

#### 第6条 禁止事項

- (1) 甲は、本契約書に記載のない本ソフトウェアの使用、製造、配布あるいは本製品を利用した 出版等を行うことはできません。
- (2) 甲は、本ソフトウェア、または本ソフトウェアを改良したもの、およびそれらの複製物を第 三者に譲渡、貸与または使用を許諾することはできません。また、本契約上の地位を移転す ることもできません。
- (3) 甲は、本製品を転売することならびに買い受けることはできません。
- (4) 甲は、本製品に関しての情報、機密等を第三者に伝えることはできません。
- (5) 甲は、本ソフトウェアの全部もしくは一部をリバースエンジニアリング、逆アセンブル、逆 コンパイル等の行為をすること、または第三者にそれらの行為を行わせることはできません。
- (6) 甲は、本ソフトウェアの専用伝票を複製および複写すること、または第三者に複製および複 写させることはできません。 乙が販売する正規専用伝票(納品書・請求書)以外を使用する場合、甲は別途保守費用とし て年額120,000円(税抜)を乙に支払うこととします。

#### 第7条 保証範囲

- (1) 乙は、甲が本製品を購入された日から30日間に限り、本ソフトウェアが納められている媒 体や関連資料に物理的な欠陥があった場合には無償で交換いたします。
- (2) 本ソフトウェアがマニュアル通りに実質的に動作することを保証します。本ソフトウェアが マニュアル通りに実質的に動作しない場合の乙の責任および補償は、乙の選択により本ソフ トウェアの取替えまたは本製品の購入代金の返還に限られます。
- (3) 本ソフトウェアに含まれる機能が、甲の使用目的に適合することを保証するものではありま せん。

従って品質および性能に関するリスクは甲の負担となります。また、甲が期待する成果を得 るための本ソフトウェアの選択導入、使用および使用結果につきましては、甲の責任とさせ ていただきます。

(4) 前項の規定に関わらず、本ソフトウェアの誤り(バグ)を修正したときは、かかる誤りを修 正したコンピュータプログラム、またはそれに関する情報を甲に提供することとします。た だしその提供の必要性、提供時期等については乙の判断に基づき決定いたします。

#### 第8条 免責事項

- (1) 乙は、天災その他の不可抗力によるもの、および本契約に違反して使用した場合などの甲の 責めに帰すべき事由によるものには責任を負わないものとします。
- (2) 乙は、甲による本ソフトウェアの使用において、OSやハードウェア、その他のソフトウェ アからの干渉、インターネットの通信環境、クラウドサーバーの障害等、本ソフトウェアの 仕様以外の原因による不具合に関して責任は負わないものとします。
- (3) 乙は、本契約および保守契約に定める対応を除き、甲が本契約に基づき許諾された使用権を 行使することにより、甲や第三者に生じた損害に関していかなる責任も負わないものとしま す。
- (1) 乙が、本契約に従って甲に対して責任を負う場合においても、乙の損害賠償責任は、その理 由を問わず、甲が実際に支払った本ソフトウェアの代金相当額を上限とします。

#### 第9条 有効期間

- (1) 本契約の有効期間は、甲が別紙の『同意書』に記名した時点から、甲が本ソフトウェアの使 用を中止するまでとします。。
- (2) 前項に規定の本契約の有効期間中は、別記の『保守契約に関するお知らせ』に基づき、サポ ートいたします。

#### 第10条 契約解除

甲が、以下の事項に該当した場合、乙は甲に対して本契約を解除し本ソフトウェアの使用を終了さ せることができます。またこの場合において、乙は既に支払われた本製品および関連資料の購入代 金、有償サポート料金等の代金の返却は行わないものとします。本契約が終了もしくは解除された 場合、甲は速やかに本製品を乙に返却いただくか、破棄していただくものとし、本契約の終了もしく は解除後に甲は本製品の使用、譲渡、転売または貸与することはできません。

- (1) 甲が、本ソフトウェアの解約または使用中止の意思表示をしたとき。
- (2) 甲が、本契約のいずれかの条項に違反したとき。
- (3) 甲が、使用料を期限までに支払わないとき。
- (4) 甲が、破産、特別清算、会社更生、民事再生の申立等があったとき、または支払停止があっ たとき。
- (5) 甲が、本ソフトウェアに関する乙の著作権その他の権利を侵害し、または乙への権利の帰属

を争ったとき

#### 第11条 オプション使用条件

- (1) 甲が本ソフトウェアの WAN オプションを使用する場合は、本ソフトウェアを使用するパソ コンがインターネットに接続していることが使用条件になります。また WAN オプションの 使用開始および使用停止の際は、乙は甲の使用するパソコンにインターネットを通じてリモ ート操作にて設定します。
- (2) WAN オプションの使用において、インターネットを経由してソフトを利用する為、インタ ーネット環境や接続機器の状況により、通信速度が遅くなる場合や接続できない場合があり ます。
- (3) オプションの使用料は1か月分の使用料を毎月先払いとし、使用される月の前月の27日(土、 日、祝日の場合は翌営業日)に、甲の口座からの預金口座振替にて現金一括で支払うことと します。
- (4) 初回の使用料の支払いについて、申込日によっては口座振替の手続き上、2 か月分または 3 か月分の合計使用料を振込にて現金一括で支払う場合があります。
- (5) 甲が、本ソフトウェアのオプションを解約または使用中止をする場合は、解約する月の前月 10日までに乙に意思表示をすることとします。

#### 第12条 届出内容の変更

(1) 甲は、自らの氏名、社名、住所、電話番号の連絡先情報等、本ソフトウェアの使用の際に届 出ている内容に変更が生じた場合または誤りがある場合、速やかにその内容を乙に届出るも のとします。

#### 第13条 本契約の有効期間終了後にも継続する条項

(1) 本契約の有効期間終了後も、第5条 著作権、第6条 禁止事項、第8条 免責事項、第10条 契約解除および第15条 一般条項の規定は継続します。

#### 第14条 本契約の変更

(1) 乙は、本契約の内容を随時変更することができます。乙は本契約の内容を変更する場合、乙 のWEBサイトに掲載することにより、甲に対して変更内容を通知します。変更内容を通知 してから2カ月経過後も、甲が本ソフトウェアの使用を継続する場合、甲は本契約の変更に 同意したものとみなします。

## 第15条 一般条項

- (1) 本契約の定めのない事項及び本契約の解釈について疑義が生じた場合は、甲と乙双方で協議 し、円満に解決を図るものとします。
- (2) 前項の協議にもかかわらず、甲と乙によって解決が得られなかった紛争については、姫路地 方裁判所を第一審の管轄裁判所とすることに合意いたします。

## <保守契約に関するお知らせ>

甲が別紙の『申込用紙』に記名されるのと同時または乙のWEBサイトの申込フォームに入力されるの と同時に『保守契約』が結ばれ、サポートおよび保守サービス(※)が開始されます。 『保守契約』とは、本製品をより有効的にご活用いただくためのサービスです。 サポート及び保守サービスの内容は下記の通りです。

### (※)ここでの「サポートおよび保守サービス」とは、いればくんのソフトウェアのみに適用されます。 ハードウェアについては一切サポートをいたしません。

サポート・保守サービス(保守契約)

■ 無償サポート

- (1) Q&Aサービス
	- ◆ 本ソフトウェア導入時のセットアップ方法についてのお問い合わせの回答
	- 本ソフトウェアの基本的操作・設定方法に関するお問い合わせの回答
	- ◆ 本ソフトウェアの機能に関するお問い合わせの回答
- (2) 本ソフトウェアの不具合修正および不具合修正プログラムの提供
- (3) 本ソフトウェアの最新アップデート版のリリース通知および提供

· (1) ~ (3) のサポートは、お電話・FAX・メールで受付けております。

・本ソフトウェアを使用しているパソコンがインターネットに接続されている場合は、

リモート(遠隔)操作での対応も可能です。

#### ■ 有償サポート

- (1)初回導入費用
	- ◆ マスター入力・インストール・導入指導料

料金 40,000円 (税込44,000円)

◆ 導入指導料のみ

料金 30,000円 (税込33,000円)~

(2)消耗品の販売

納品伝票・請求伝票など消耗品のご注文は、「商品発送依頼書」をコピーして、必要事項をご 記入のうえ、FAXで送っていただくか、または本ソフトウェアを使用しているパソコンが インターネットに接続している場合、本ソフトウェア内の「消耗品注文」からご注文をして ください。

- インターネットでのご注文には、割引特典があります。
- 消耗品代金の支払いは「預金口座振替」となります。
- ◆ 基本的には、ご注文を承った日の、翌営業日の発送となりますが、在庫の状況によっ てご注文を頂いてから発送までに日数がかかることがありますので、お早めにご注文 いただきますようお願いいたします。
- ◆ 在庫があれば、午後3時までにご注文を承った場合には、1括りにつき 500円(税 込550円) 追加で当日発送が可能です。

(3)本製品の紛失等によるパッケージの再発行(インストールメディア再発行)

料金 3,000円(税込3,300円)

- (4)ライセンスキーの変更・追加
	- ◆ 社名変更 インクロン 料金 10,000円 (税込11,000円)
- (5)本製品のカスタマイズ・導入時の環境設定などの支援サービス
	- ◆ 特注ソフト れん 料金 別途お見積り
	- ◆ マスターデータの入力 料金 30,000円 (税込33,000円)~
- (6)出張サポート

- 料金 30,000円 (税込33,000円) ~
- (7)バージョンアップ

料金 別途お見積り

(8)マニュアル本の再発行

料金 4,500円(税込4,950円)

#### ■ サポート対象外

- (1) 本ソフトウェアの本契約以外の使用方法、マニュアル以外の使用方法での甲または第三者の 責に帰すべき事由により生じた障害または不具合に対するサポートは行いません。
- (2) 本ソフトウェアが乙の許可なく改変、変更、修正、修復等が行われたことにより生じた障害 または不具合によるサポートは行いません。
- (3) 地震、風水害等の天災または火災、騒動、暴動、停電、疫病、その他、甲および乙が制御し 得ない不可抗力に起因する障害および不具合に対するサポートは行いません。
- (4) 甲の動作環境(ネットワーク環境・OS・ハードウェア環境)に起因する障害または不具合 に対するサポートは行いません。

## <個人情報の取扱い>

株式会社ファインシステム

個人情報保護推進室 室長

- 1.個人情報の利用目的について 当社は、個人情報を下記業務ならびに利用目的の達成に必要な範囲で利用いたします。
	- ・お問合わせに対するご回答対応のため
	- ・当社業務に関する契約や法律等に基づく権利の行使や義務の履行のため
	- ・当社業務の適切かつ円滑な遂行のため
	- ・お取引に伴う業務上の連絡や挨拶状の送付等、お客さまとのお取引の適切かつ円滑な遂行のため
	- ・当社ホームページ等へのお客様の声等、当社製品のご利用状況等のご紹介のため
	- ・当社が取り扱う商品・およびサービスの販売・保守サポートのため
	- ・サービス向上を目的とした個人を特定できない形式の統計データとして利用するため
- 2.個人情報の第三者提供

 当社は法により認めている場合を除き、あらかじめご本人の同意を得ることなく個人情報を第三 者に提供することは致しません。

3.個人情報の取扱いの委託

当社は業務委託等にともない個人情報の取扱いを社外の第三者に委託する場合は、個人情報の安 全管理が確保されるよう適切な委託先を選定すると共に、委託先に対して必要かつ適切な監督を行 います。

4.開示、訂正等の手続きについて

 当社は、ご本人からの保有個人データの開示、利用目的の通知、保有個人データの内容が事実に反 する場合等における訂正等、利用停止等及び第三者提供の停止(以下「開示等」という。)のご請求 を受付いたします。

開示の手続きについては、当社のホームページの「個人情報の取扱い」をご覧ください。

5.個人情報保護方針及び・個人情報の取扱いに関するご相談・苦情について 個人情報保護方針については、当社のホームページの個人情報保護方針をご覧ください。

当社の個人情報の取扱いに関するご相談や苦情等のお問い合わせについては、下記の窓口までご連 絡いただきますよう、お願い申し上げます。

株式会社ファインシステム 苦情・相談窓口 電話:0 7 9 - 4 2 0 - 6 6 0 1 (受付時間:平日 9 時 30 分~12 時、13 時~17 時) E-mail: privacy@fine-system.co.jp

なお、当社は、法に基づき認定を受けた認定個人情報保護団体である下記団体に加盟しております。 下記団体では、当社の個人情報の取扱いに関する苦情・相談をお受けしております。

一般財団法人日本情報経済社会推進協会 個人情報保護苦情相談室 〒106-0032 東京都港区六本木一丁目9番9号 六本木ファーストビル内 電話:03-5860-7565 / 0120-700-779

## 株式会社ファインシステム サポートセンター

【TEL】079-420-6603 または 050-3385-2552 受付時間 9:00 ~ 12:00 / 13:00 ~ 17:30 (土日祝・年末年始の休日および別途弊社が定める休日を除く)

 $[F A X]$  079-420-6605  $[\times -\nu]$  support@fine-system.co.jp 【WEB】https://gikou.fine-system.co.jp

―――――――――――――――――――――

2023.2.10 改定